## **Huskeseddel**

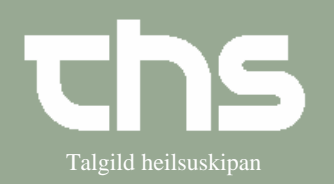

## Print bekræftelsesbrev Talgild heilsuskipan

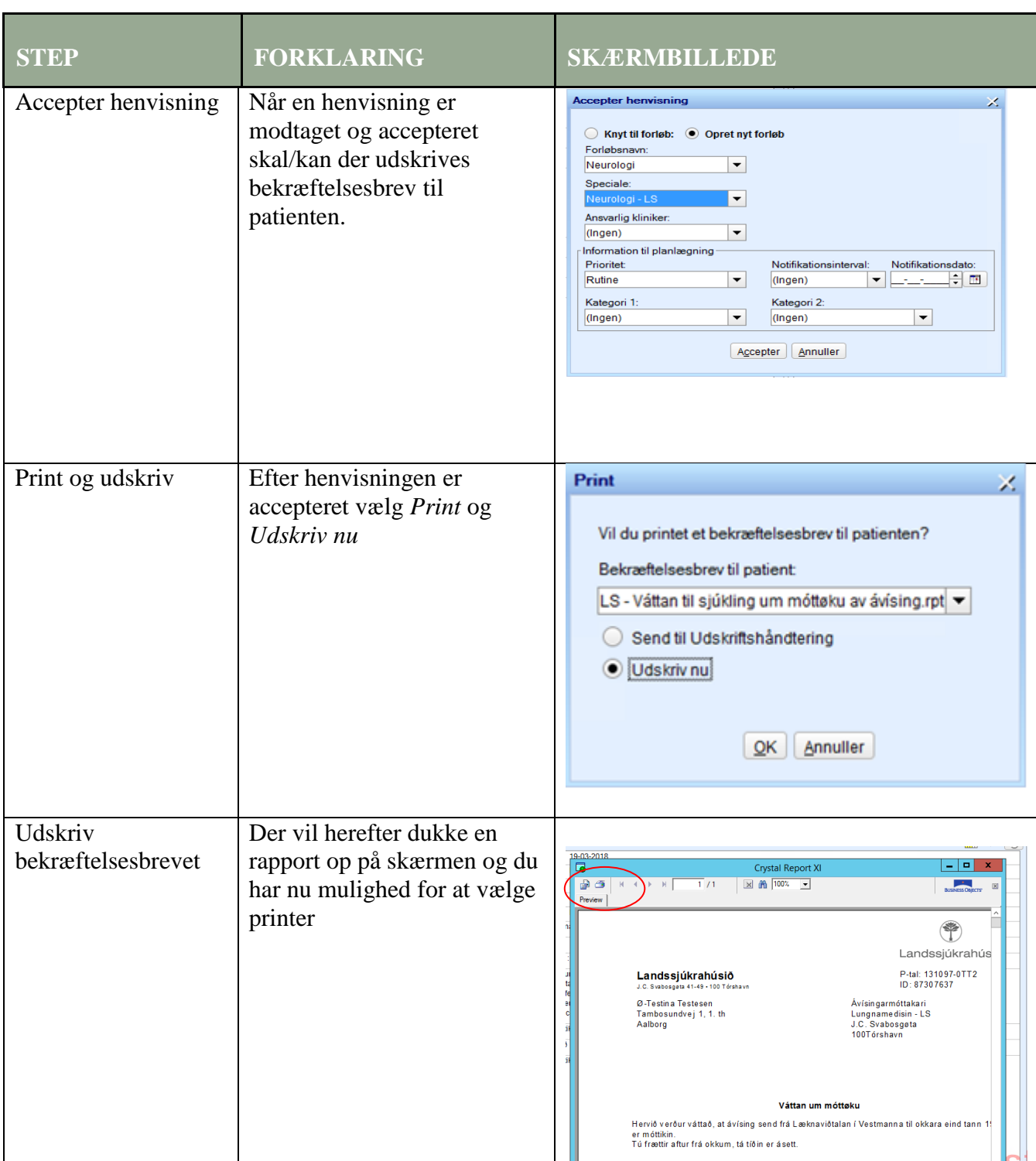